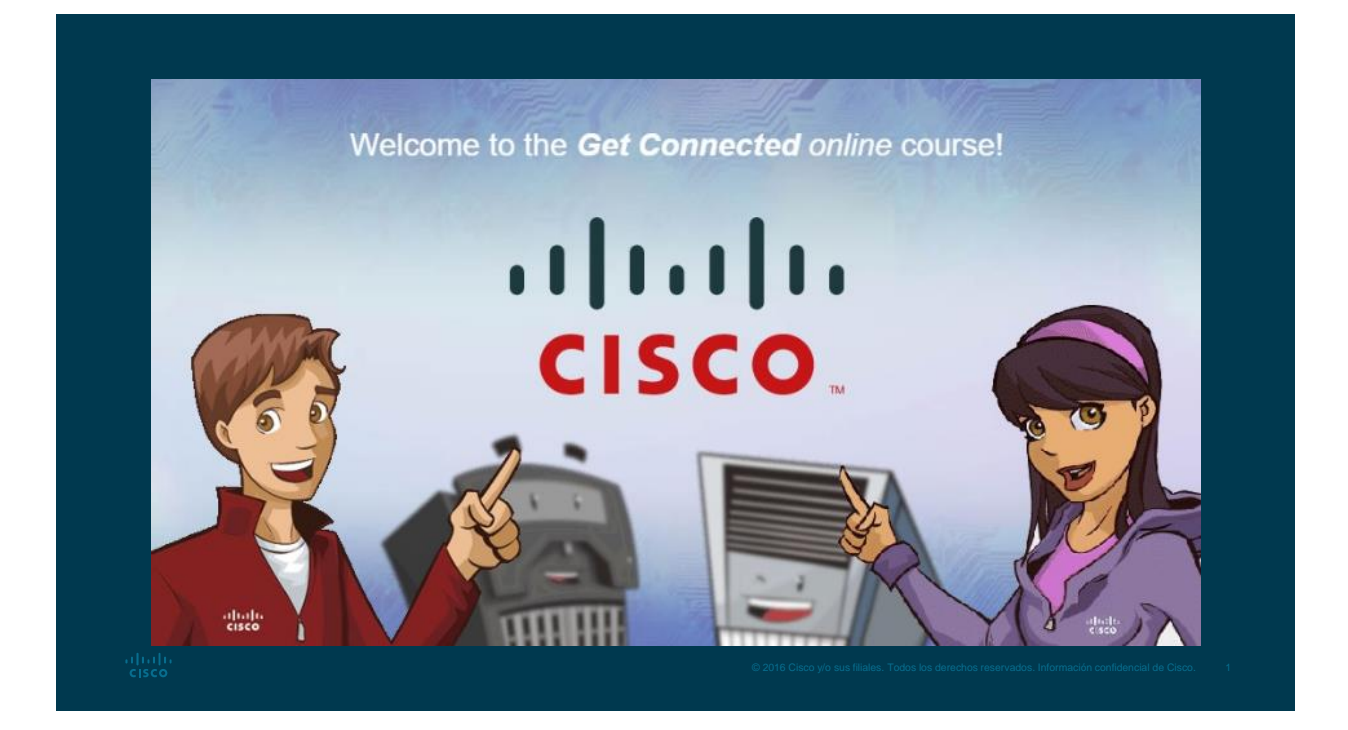

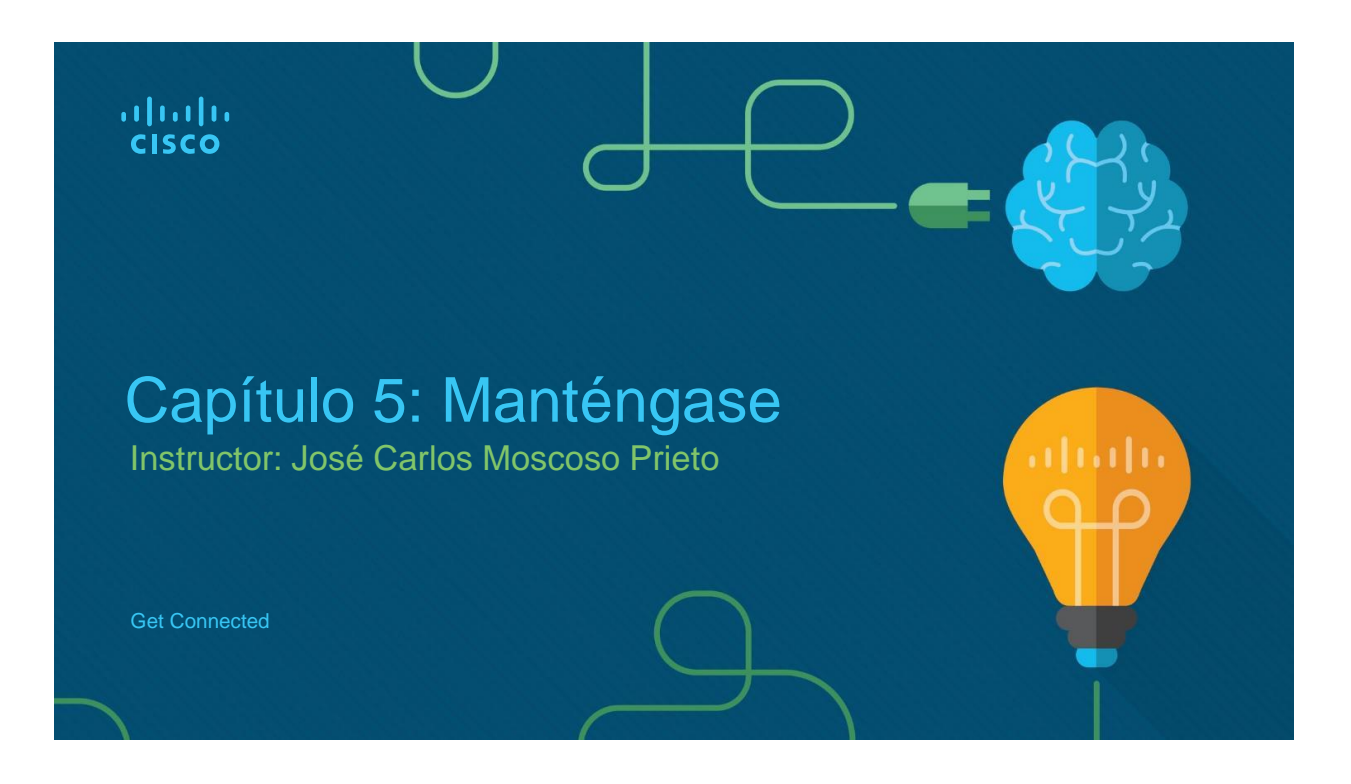

# Capítulo 5: Secciones y objetivos

- 5.1 Problemas más comunes en los equipos
	- Conoce y aprende a diagnosticar los principales problemas de los equipos de cómputo.

abab.<br>Kisco

# 5.1 Problemas más frecuentes en los equipos

### **La computadora**

- **La computadora no se enciende** comprobar el estabilizador, los enchufes y el cable de alimentación.
- **La computadora se enciende, pero no aparece la imagen** - comprobar el cable de alimentación del monitor o cable VGA.
- **La computadora se reinicia -** comprobar la temperatura interna de la torre, comprobar si tiene virus, spyware, entre otros, comprobar si tiene suciedad en los contactos y verificar las instalaciones eléctricas.
- **La computadora se enciende pero la pantalla se pone negra y emite señales sonoras**  comprobar si la placa de video y otras placas están bien encajadas en los slots.

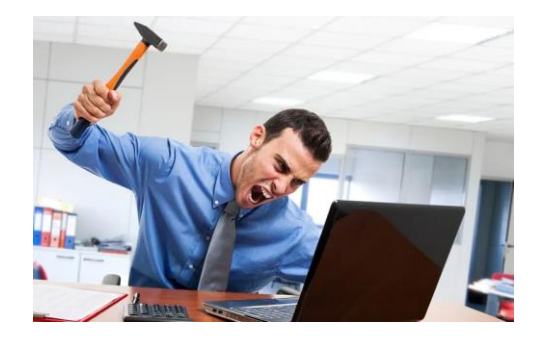

#### **La computadora**

- **El reloj del sistema operativo se retrasa** comprobar la batería y cambiarla.
- **La computadora está lenta o se bloquea** comprobar si el procesador se calienta, comprobar si tiene virus, spyware, entre otros, comprobar si las placas están bien encajadas, si el disco duro está muy lleno o si la red eléctrica tiene algún problema.
- **Estabilizador o no-break no se encienden** comprobar problemas con la alimentación, comprobar el fusible o condensador interno.

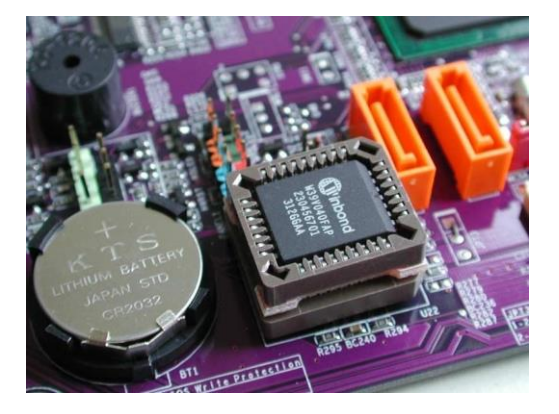

## **Otros problemas**

- **La webcam no funciona** comprobar las conexiones con la computadora, comprobar las configuraciones, comprobar si el programa de instalación fue debidamente instalado.
- **Computadora con virus,** *spywares* **entre otros** - comprobar si hay un programa antivirus y si el mismo está actualizado, comprobar si existe un programa antispyware, actualizarlo y ejecutarlo en la máquina.
- **La impresora no imprime** comprobar las conexiones, comprobar si el programa de instalación fue bien instalado, comprobar si existe papel en la bandeja de alimentación, comprobar si el papel está atascado.

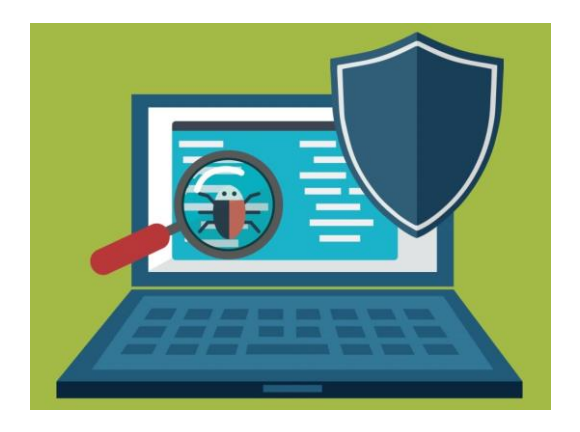

abah.<br>Kasas

### **De conexión**

- **Internet no funciona** comprobar si el módem está encendido, comprobar si los cables están bien enchufados, reiniciar la computadora, reiniciar el módem.
- **Internet está lento** comprobar la configuración de los navegadores, comprobar el equipo y su conexión a Internet, comprobar si tiene virus, *spyware*, entre otros.
- *Wi-fi* **no funciona** comprobar si el *wi-fi* del equipo está encendido, reiniciar la computadora, reiniciar el router (para reiniciar correctamente el router, desconecte el enchufe, espere 30 segundos y enchúfelo nuevamente), cambie el enrutador de sitio.

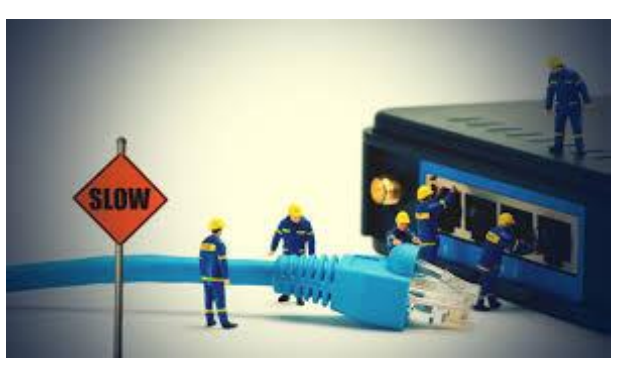

abab.<br>cisco

# **Complementos**

- **Videos de Flash que no se ejecutan** instalar o actualizar los *plugins*.
- **Película de Windows Media Player no presenta ni la imagen ni el sonido** - instalar códec (programa de codifica y decodifica archivos de medio, favoreciendo la compactación para almacenar y la descompactación para la reproducción.
- **Archivo PDF no se abre** instalar el Adobe Reader. El formato PDF significa, en inglés, *portable document* (traducido libremente como formato portátil de documento) y tiene una gran aceptación en el mercado por su tamaño. Prácticamente todos los equipos pueden leer este tipo de archivo.

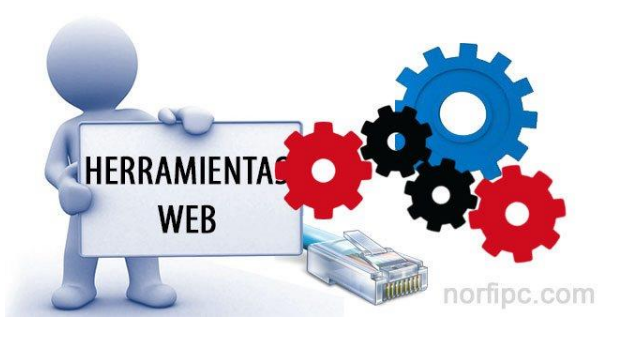

abab.<br>Kisco

# **Tenga en cuenta**

- Si no tienes conocimientos técnicos para realizar las tareas sugeridas, puede poner en riesgo el equipo de cómputo o su vida.
- Si no es capaz de solucionar los problemas, solo pida la ayuda del soporte técnico de la institución, empresa o particular.

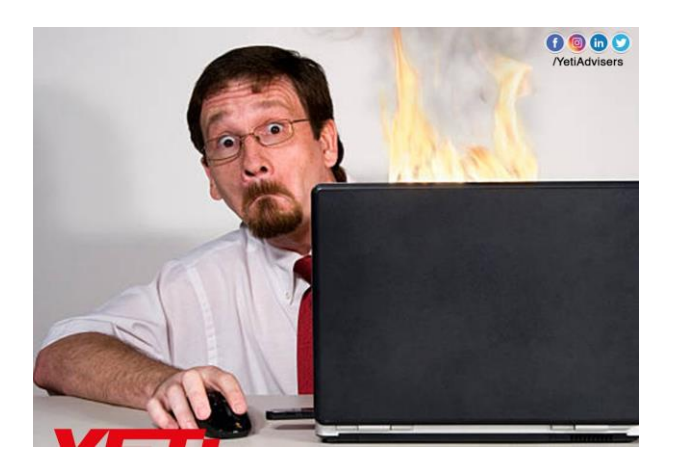

#### **Pregunta del Foro**

#### **Evaluación del capítulo**

Foro 5: Manténgase conectado Đ No disponible hasta 14 de mayo | Fecha de entrega 15 de may en 23:59 | -/5 pts  $\mathbf{z}$ 

Prueba de Módulo 5 Módulo 5 - Quinta estación: Manténgase conectado! Módulo |

 $\frac{\mathrm{d}\ln\mathrm{d}\ln}{\mathrm{c}(\mathrm{sec}\sigma)}$ 

**Siguiente sesión**

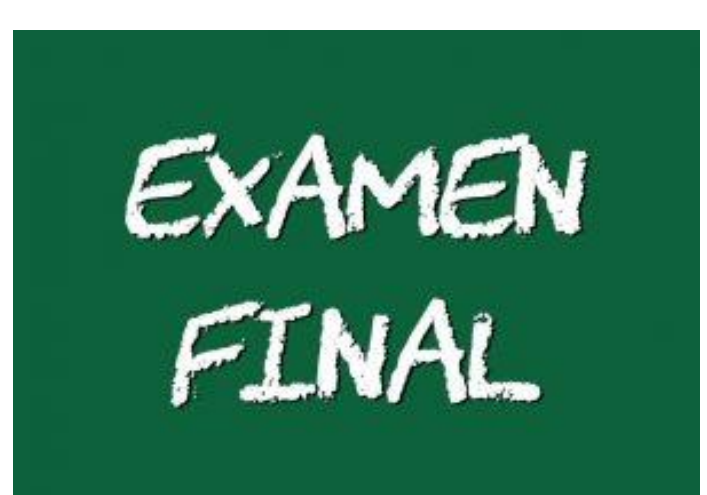

# Evaluación Final:

- Rendirán la evaluación final del curso Get Connected.
- Están incluidos las cinco estaciones o capítulos del curso.
- Jueves 21 de mayo

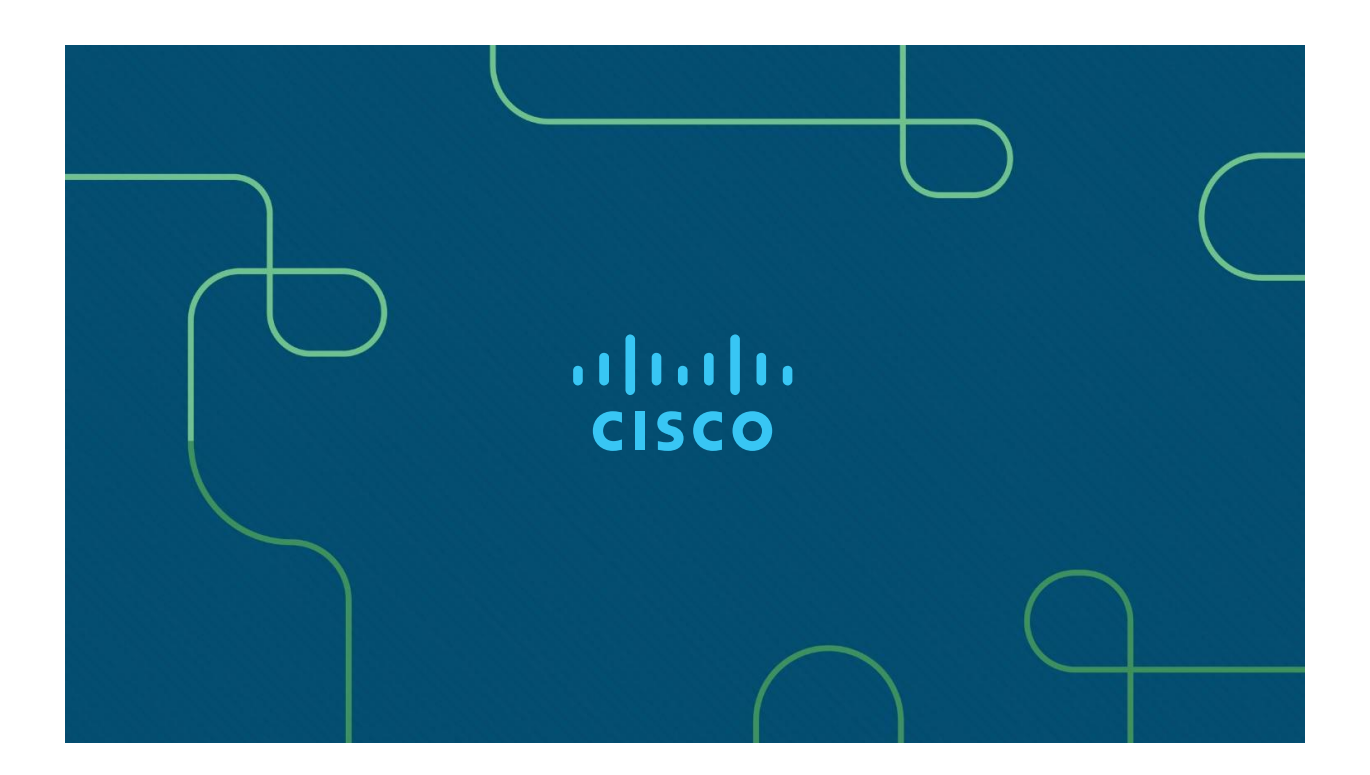